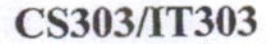

**Roll No.:..** 

328

## 2020

## UNIX, SHELL PROGRAMMING & ADMINISTRATION

निर्धारित समय: तीन घंटे।

 $(i)$ 

 $(ii)$ 

 $(iii)$ 

नोट :

Note:

**Time allowed: Three Hours]** 

[अधिकतम अंक: 70 [Maximum Marks: 70] Question No. 1 is compulsory, answer any FOUR questions from the remaining.

arl VI

Start each question on fresh page. दोनों भाषाओं में अन्तर होने की स्थिति में अंग्रेजी अनुवाद ही मान्य है।  $(iv)$ Only English version is valid in case of difference in both the languages.

 $(d)$ 

C

प्रथम प्रश्न अनिवार्य है, शेष में से किन्हीं चार के उत्तर दीजिये।

प्रत्येक प्रश्न के सभी भागों को क्रमवार एक साथ हल कीजिये।

Solve all parts of a question consecutively together.

## युनिक्स किस भाषा में लिखा है ?  $(1)$ 1.

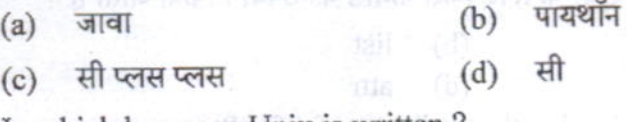

In which language Unix is written?

प्रत्येक प्रश्न को नये पृष्ठ से प्रारम्भ कीजिये ।

- Python  $(b)$ Java  $(a)$
- $(c)$  $C++$

यूनिक्स है - $(2)$ 

- सिंगल यूजर, सिंगल टास्किंग ऑपरेटिंग सिस्टम  $(a)$
- सिंगल यूजर, मल्टीटास्किंग ऑपरेटिंग सिस्टम  $(b)$
- मल्टीयूजर, मल्टीटास्किंग ऑपरेटिंग सिस्टम  $(c)$
- उपरोक्त में से कोई नहीं  $(d)$

Unix is

- single user, single tasking operating system  $(a)$
- single user, multitasking operating system  $(b)$
- multiuser, multitasking operating system  $(c)$
- None of the above  $(d)$

कारी धानी के लिख लड़

P.T.O.

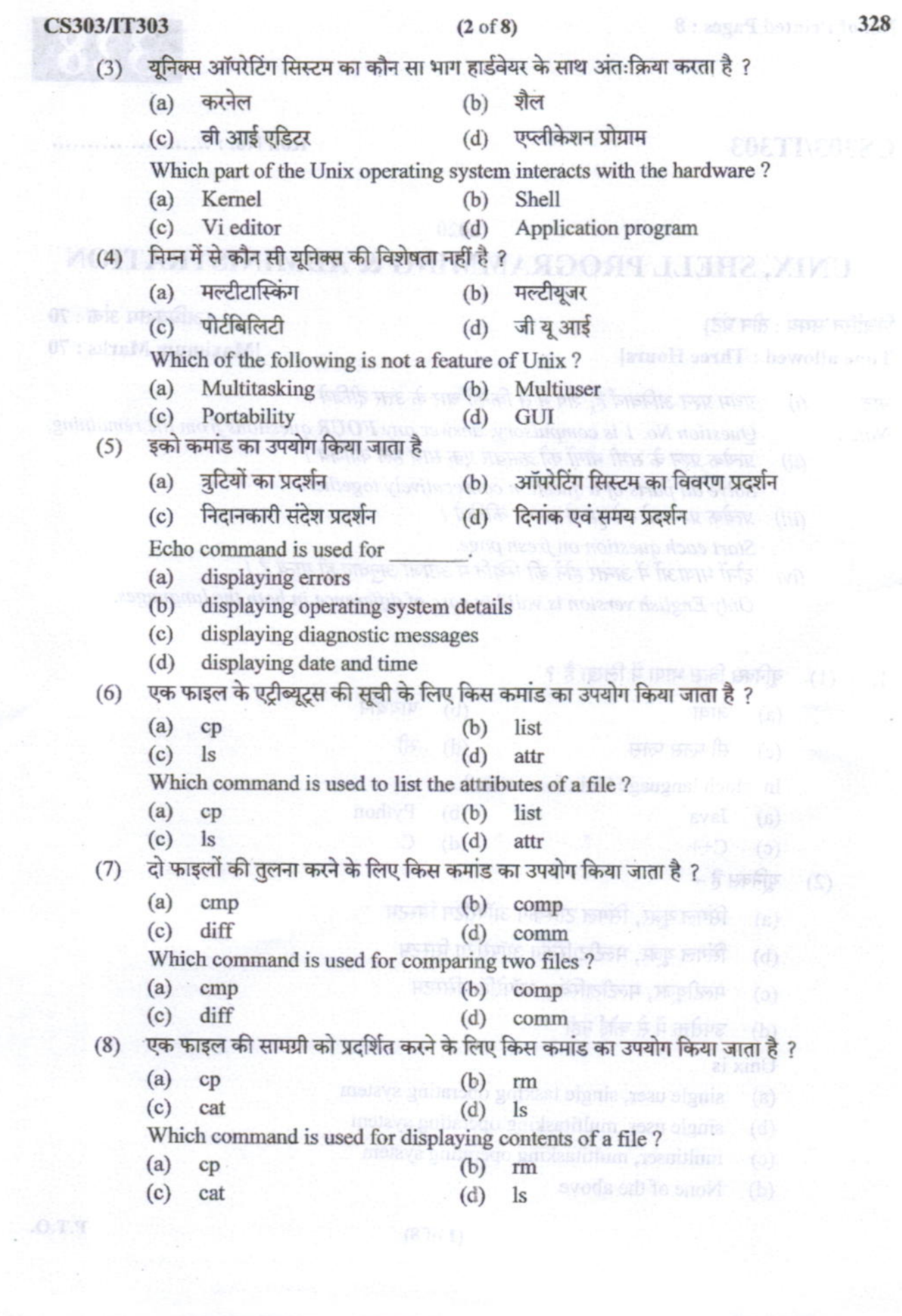

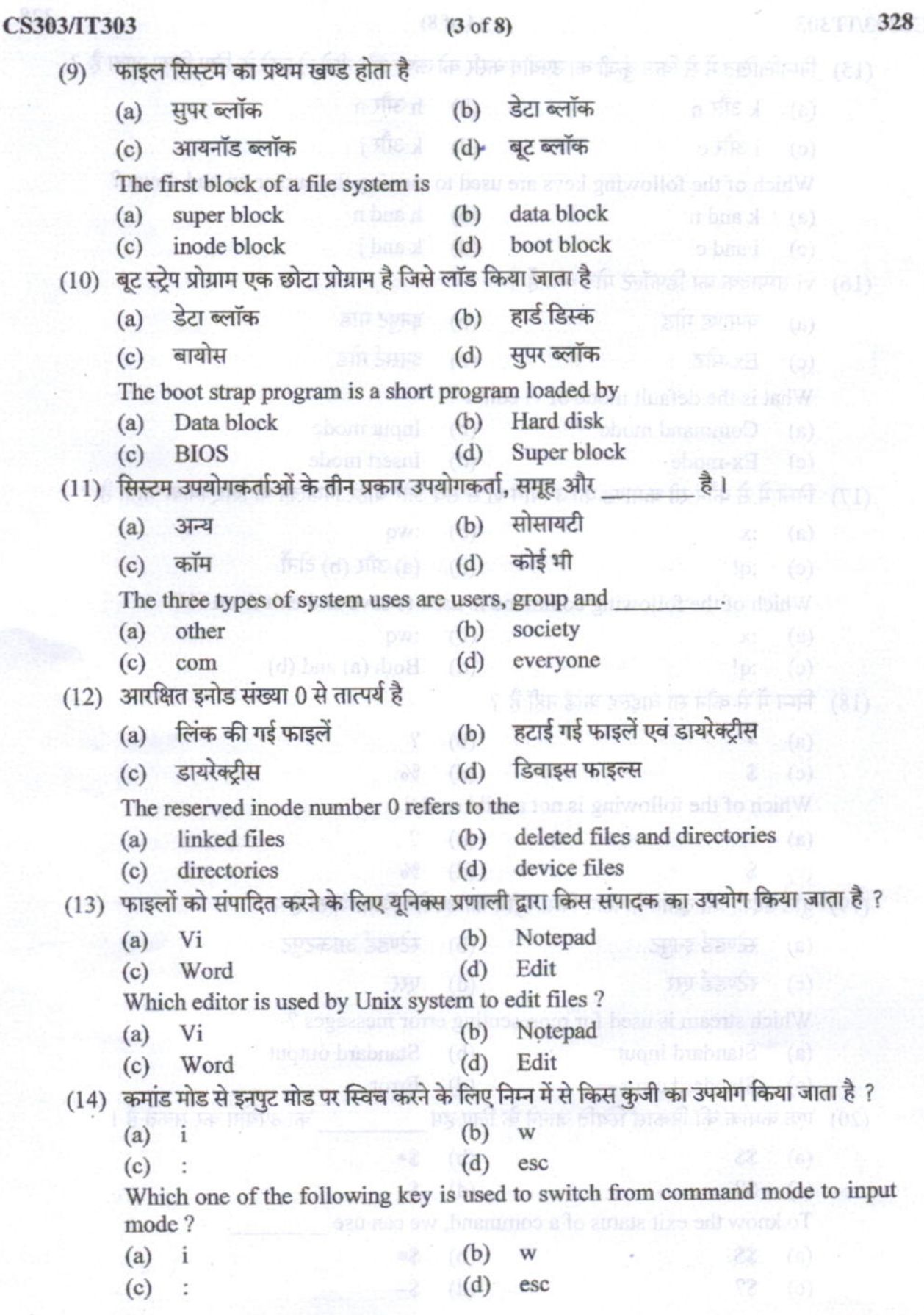

P.T.O.

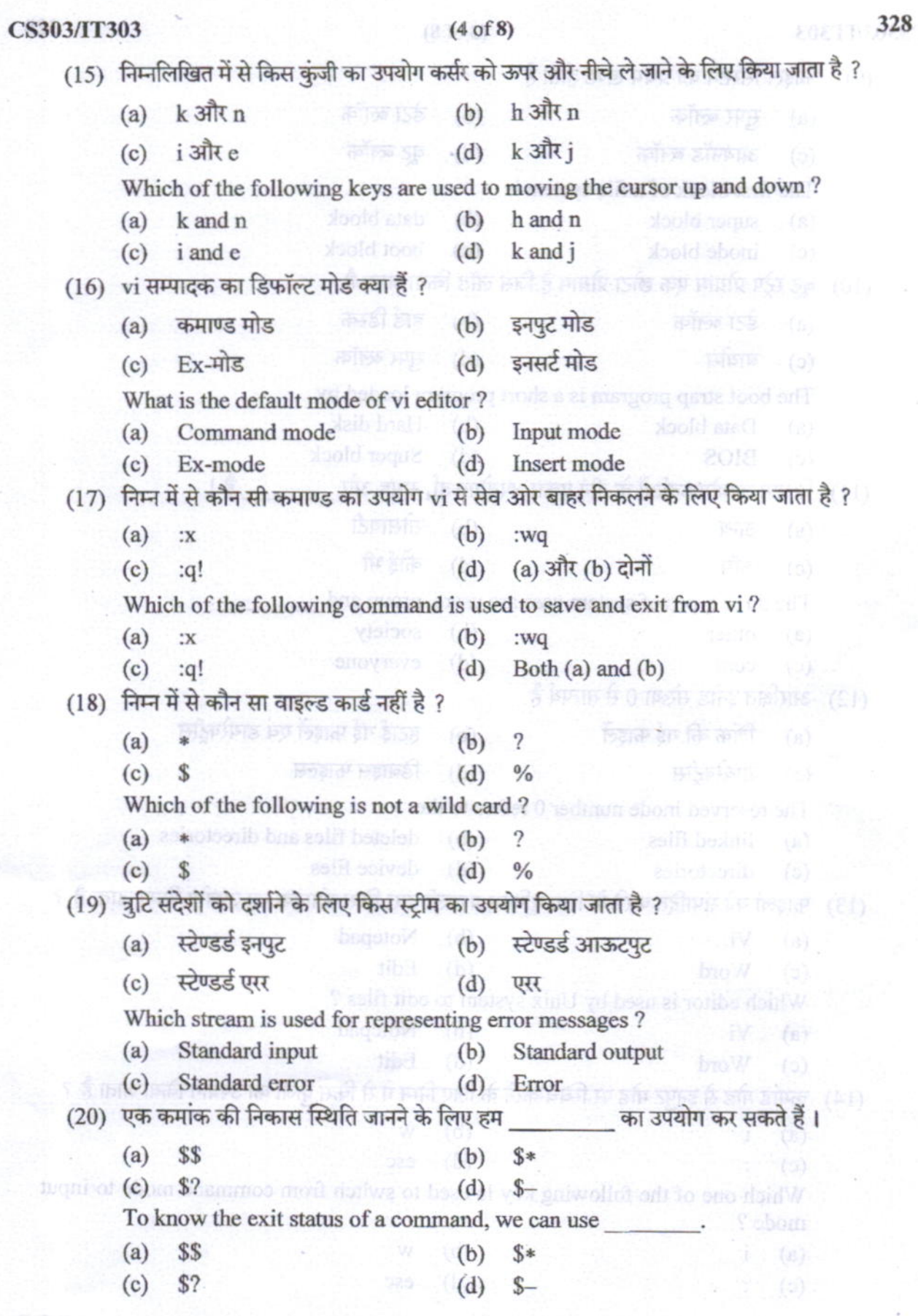

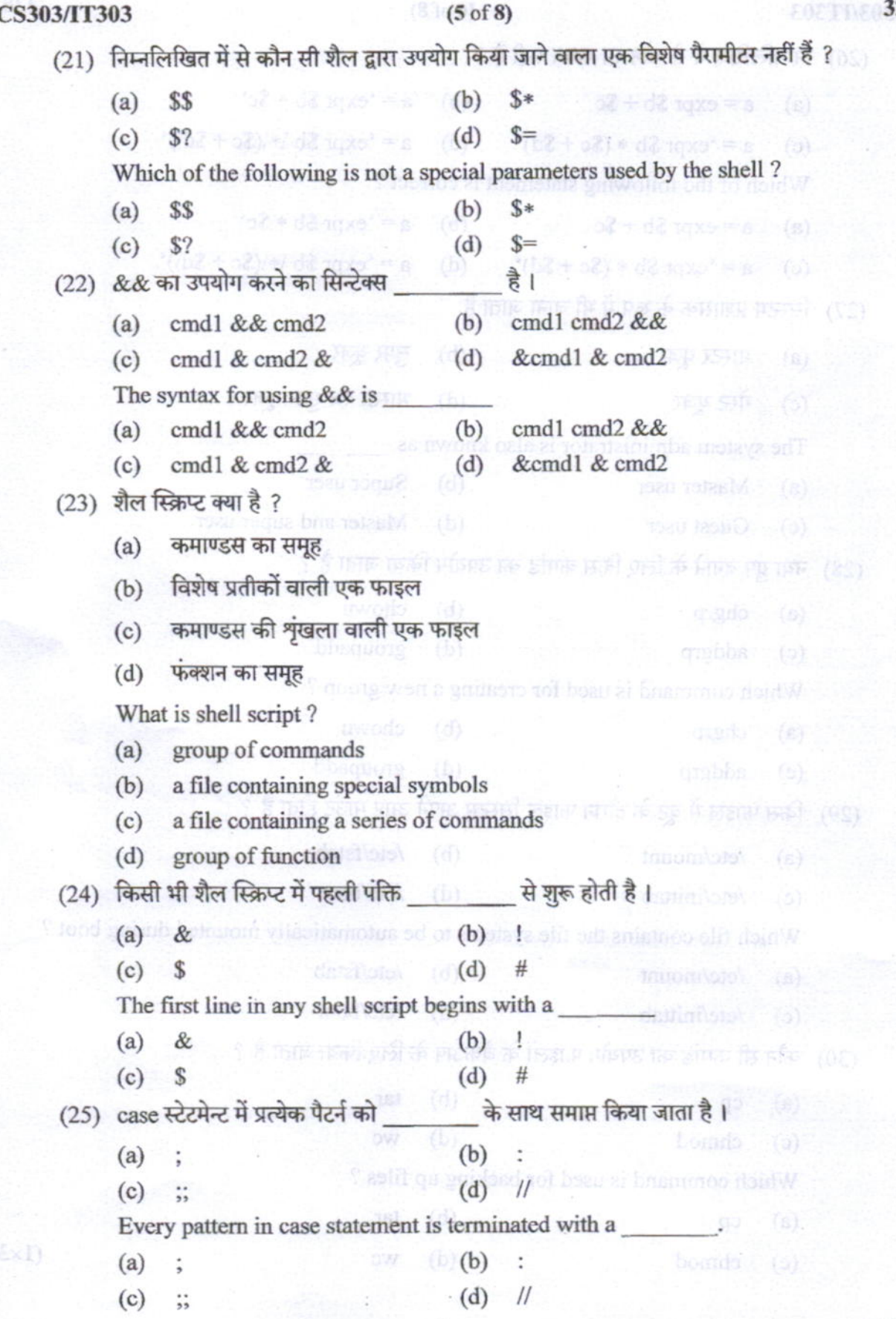

P.T.O.

28

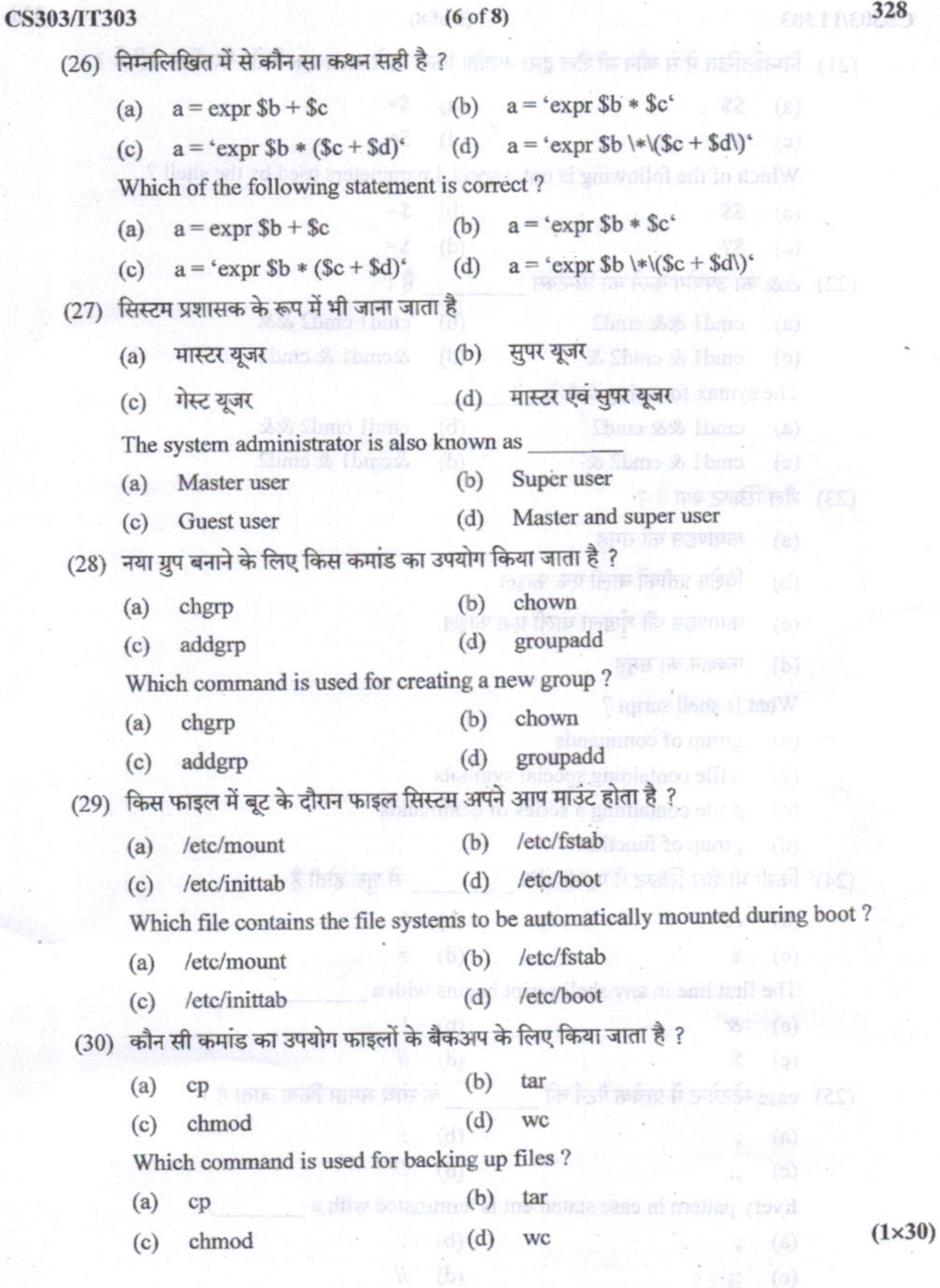

 $0.3.3$ 

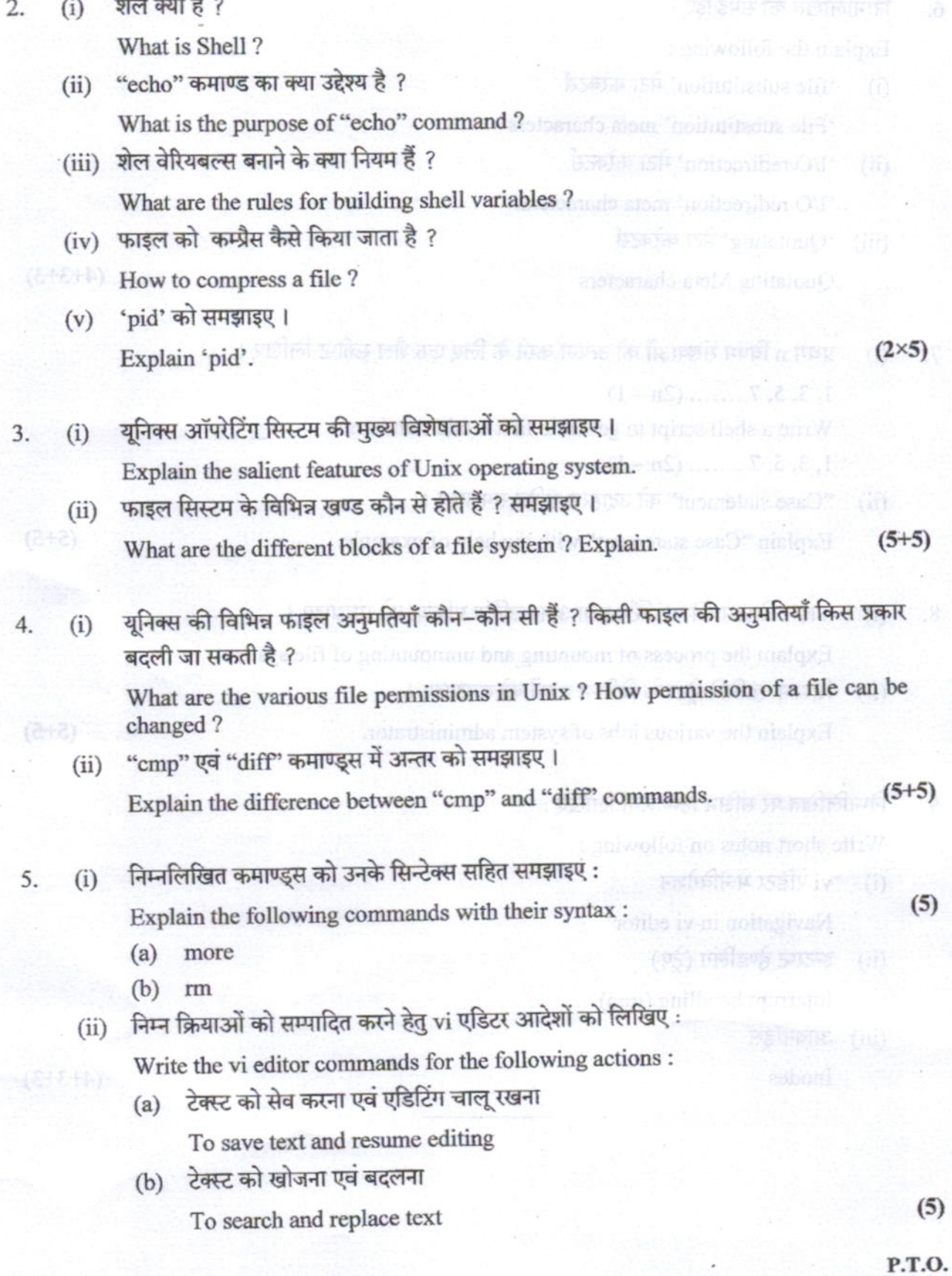

## **CS303/IT303**

**EBETH: 328** 

निम्नलिखित को समझाइए: 6.

Explain the following:

- 'file substitution' मेटा करेक्टर्स  $(i)$ 'File substitution' meta charactersbrokened "odge" to secondo ontrained with
- 'I/O redirection' मेटा करेक्टर्स  $(ii)$ 'I/O redirection' meta characters.
- (iii) 'Quotating' मेटा करेक्टर्स Quotating Meta characters

 $\mathbb{R}$ slii a assegmos of worl  $(4+3+3)$ 

 $(5+5)$ 

 $(5+5)$ 

What is Shell?

S 8 市场 1時 1市 2011年 "orlas"

**If they abstrated property of the William** 

- प्रथम n विषम संख्याओं को उत्पन्न करने के लिए एक शैल स्क्रीप्ट लिखिए।  $7.$  (i)  $1, 3, 5, 7, \ldots$  (2n - 1) Write a shell script to generate first n odd numbers. 1, 3, 5, 7 .......  $(2n-1)$  leve graduaryo xini. The assumed instite sels mini-
	- "Case statement" को उदाहरण सहित समझाइए । प्रतिक द्वारा कार्ताले के प्राप्त करने के साथ  $(ii)$ Explain "Case statement" with the help of example.
- 8. ॥ (i) ॥ फाइल सिस्टम की माउन्टिंग तथा अनमाउन्टिंग प्रक्रिया को समझाइए । ॥ ॥ ॥ ॥ ॥ ॥ ॥ Explain the process of mounting and unmounting of file system.
	- ं (ii) सिस्टम एडमिनिस्ट्रेटर के विभिन्न कार्यों को समझाइए Log still enormer on Explain the various jobs of system administrator.
- निम्नलिखित पर संक्षिप्त टिप्पणियाँ लिखिए: DRE " (LEEP ITSSWISC SORSTOFFER ITS SECTION  $9.$ Write short notes on following:
	- vi ऐडिटर में नेविगेशन  $(i)$ Navigation in vi editor
	- (ii) इन्टरप्ट हेण्डलिंग (ट्रेप) Interrupt handling (trap)
	- (iii) आयनॉडस Inodes

 $0.11$ 

 $(4+3+3)$